Ņ 士<br>而 r<br>O<br>O<br>Z<br>Z

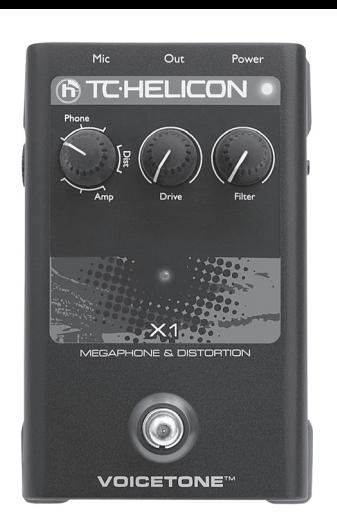

# **VoiceTone X1 Напольная вокальная педаль эффекта искажения и фильтрации**

**безопасности** Прочитайте эти инструкци *Сохраните эти инструкции* 

*РУКОВОДСТВО ПОЛЬЗОВАТЕЛЯ*

**Важные инструкции по технике** 

Обращайте внимание на предупреждения

4 Следуйте всем инструкциям.

5 Не эксплуатируйте этот прибор вблизи воды. 6 Очищайте прибор только сухой тканью. 7 Не заслоняйте вентиляционные отверстия. Устанавливайте в соответствии с инструкциями

производителя.

8 Не устанавливайте рядом с источниками тепла, такими как батареи, обогреватели, кухонные плиты, или рядом с другой аппаратурой (включая

усилители), излучающей тепло. 9 Используйте только рекомендуемые

производителем приспособления и аксессуары. 10 Ремонт прибора должен производить квалифицированный сервисный персонал. Сервисное обслуживание необходимо в случаях, если прибор или его сетевой шнур имеют повреждения, если внутрь прибора попала жидкость или посторонние предметы, если прибор подвергся воздействию влаги или дождя, неправильно

поражения электрическим током, не допускайте попадания на данное оборудование капель или брызг воды, а также не ставьте на него наполненные

жидкостью сосуды, например, вазы. • Не устанавливайте прибор в замкнутых

пространствах. Обслуживание

• Все работы по обслуживанию и ремонту прибора должны выполняться квалифицированным

- Перенаправьте или переместите приёмную антенну • Увеличьте расстояние между данным устройством и приемником.
- • Подключите оборудование и приемник в сетевые розетки разных контуров питания.
- • Проконсультируйтесь с опытным специалистом в области радио/телевизионной связи.

персоналом. **Предупреждение:**

Помните – любые изменения или модификации, не одобренные производителем в данном руководстве, могут лишить Вас права на эксплуатацию этого

оборудования. ЭМС/ЭМП (EMC/EMI)

> Данное оборудование прошло тестирование, в результате которого было выявлено, что его характеристики укладываются в ограничения для цифровых устройств класса В, в соответствии с

частью 15 Правил FCC.

#### **Внимание!** • Чтобы уменьшить риск возникновения пожара или **Введение**

- Постоянно включенное фантомное питания • USB подключение для работы с приложением VoiceSupport, позволяющим устанавливать обновления
- просматривать новости об изделии и многое другое. • Функция Mic Control (патент заявлен) допускает удаленное включение/выключение при помощи дополнительного микрофона MP-75 от TC-Helicon

Эти ограничения разработаны для обеспечения соответствующей защиты от вредных помех в жилых помещениях. Данное оборудование генерирует использует и может излучать высокочастотную энергию. При установке и использовании с нарушением инструкций данное оборудование может стать причиной возникновения вредных помех радиосвязи. Однако, не гарантируется отсутствие помех в каждом конкретном случае установки. Если данное оборудование создает вредные интерференционные помехи радио или телевизионному приему (что можно определить путем выключения и включения данного оборудования), пользователю можно попытаться устранить эти помехи, выполнив одно или несколько следующих действий:

> При выполнении всех подключений выключайте свою активную акустическую систему Последнюю версию VoiceSupport можно бесплатно получить на сайте www.tc-helicon.com\voicesupport • Через USB-соединение не подается питание на данное устройство

 $\overline{\bullet}$   $\overline{\bullet}$   $\overline{\bullet}$ 

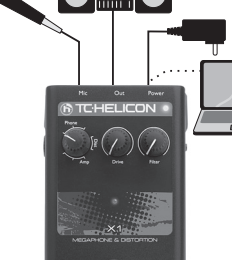

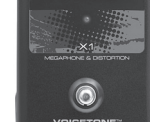

**NOTE** 

#### **Начальная настройка и использование** .<br>1. Усть своей активной акустической системы или канала, который Вы хотите

#### **VoiceTone X1 вносит в живое исполнение звучание современного, "грубого" качества, с эффектами металлического звучания мегафона и острого искажения голоса под управлением певца.**

X1 хорош для исполнителей, желающих поднять интенсивность своих вокальных данных. Введение эффекта искажения голоса или телефонного голоса представляет собой прекрасный способ привлечения внимания аудитории при помощи такой слуховой приманки. VoiceTone X1 позволяет Вам мгновенно создавать эти эффекты при помощи недорогой и удобной в использовании вокальной педали эффектов.

#### **Функции**

- • 8 предустановленных стилей, разделенных по категориям Phone (Телефон), Dist (Искажение) и Amp (Усилитель)
- Простое включение между Вашим микрофоном и микшером
- • Регулятор Drive (Драйв), позволяющий уменьшить или добавить искажение в текущий стиль
- • Регулятор Filter (Фильтр) позволяет подогнать частотный диапазон под текущий стиль

#### **Подключение**

**Гнездо MIC** - Подключите свой микрофон к этому гнезду при помощи симметричного XLR-кабеля. Фантомное питание постоянно включено.

**Гнездо OUT** - Подключите к своему PA-микшеру, другой педали VoiceTone или активной акустической системе.

**Power in** - Подключите в данный разъем штатный блок питания 12В пост.тока.

#### **Дополнительное:**

**USB** - Подключение к компьютеру с установленным приложением VoiceSupport TC-Helicon для выполнения регистрации, получения последних версий обновления и полезной информации. Загрузите VoiceSupport с сайта www.

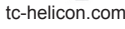

# **Фантомное питание**

На устройствах VoiceTone singles нет переключателя, включающего фантомное питание. Фантомное питание автоматически подводится при включенном устройстве. Микрофоны, не требующие фантомного питания, тоже будут нормально работать.

Можно (даже рекомендуется!) использовать несколько педалей VoiceTone Singles одновременно. Вам необходимо<br>только настроить регулятор MIC GAIN первой педали в цепочке. На остальных педалях, регулятор MIC GAIN необходимо установить на минимум (полностью повернуть влево). Важно соблюдать порядок педалей. Ниже приведен порядок передачи сигнала:

• Проверьте, чтобы мониторные динамики и/или активные громкоговорители не были расположены напротив микрофона.

- подключить. 2. Подключите адаптер переменного тока для включения питания устройства. Нажмите на ножной
- переключатель, чтобы убедиться в том, что устройство включено. 3. Подключите свой микрофон и активную акустическую систему, как показано на схеме. Для исполнения вживую
- не обязательно выполнять USB-подключение к компьютеру. 4. Пойте в микрофон, настраивая регулятор MIC GAIN так, чтобы светодиод входного уровня мигал попеременно
	- зеленым и оранжевым цветом. Короткие красные вспышки светодиода на громких участках Вашего исполнения считаются нормой. 5. Выберите стиль.
	- .<br>• Активируйте эффект ножным переключателем (светодиод будет светиться).
	- 7. Пойте, медленно поднимая громкость Вашей активной акустической системы до комфортного уровня.

# **ВАЖНОЕ ЗАМЕЧАНИЕ ПО ПОВОДУ ОБРАТНОЙ СВЯЗИ**

Эффекты в X1 более склонны к образованию обратной связи микрофона, чем другие эффекты, например, "эхо" или "реверберация". Даже если были сделаны все попытки для того, чтобы устройство было более устойчивым к обратной связи, включая введение аудио-гейта (см. ниже) и тщательное формирование стиля, обратная связь все равно может возникать при использовании громких мониторов, близком расположении динамиков активной акустики и т.д. При первом включении эффекта на новой установке используйте низкие уровни громкости.

### **Переключатель стилей**

Ручка "Styles" - представляет собой предустановленные эффекты, выдающие широкое разнообразие звучаний, которые можно быстро загрузить. Они разделены на три категории:

**Phone (Телефон):** Эти три стиля воссоздают звучание, слышимое из телефонов и мегафонов. В них используется эквалайзер, который сужает полосу частот и добавляет узкий подъем характеристики для эмуляции этих устройств.

**Dist (Искажение):** Эти два стиля создают эффекты искажения по всей ширине полосы частот. В этих стилях не используются никакие эквалайзеры для сужения частотной полосы, как это делается в стилях Phone и Amp. Эти два стиля можно охарактеризовать как "много искажений" и "еще больше искажений"! **Amp (Усилитель):** В этих трех стилях используется комбинация введения искажений и эквалайзера, ограничивающего полосу частот, чтобы добиться звука, похожего на звучание усилительных устройств, таких как гитарные усилители.

# функционирует или его уронили. **Управляйте звучанием собственного голоса!**

## **Рукоятка Drive**

Любой выбранный стиль можно временно изменить при помощи рукоятки Drive. При помощи этого регулятора можно добавить или уменьшить искажения, которые заложены в текущем стиле. Это полезно когда Вам необходимо сбалансировать разборчивость текста композиции (меньше искажений) и интенсивность Вашего исполнения (больше искажений). Все стили имеют разную величину генерации звуковых искажений, дающую Вам максимальный тональный диапазон. При изменении стилей, редактируемые настройки теряются, но Вы можете установить их позже примерно в то же положение при помощи индикатора ручки.

#### **Рукоятка Filter**

Этот регулятор позволяет Вам временно настроить полосу частот эквалайзера текущего стиля. Имеются 3 типа фильтров, разделенных по стилям, для обеспечения максимальной звуковой гибкости: ФВЧ (отсечка НЧ), ФНЧ (отсечка ВЧ) и полосовой фильтр. И опять же, любая настройка этого регулятора теряется при изменении стилей.

#### **"Гейт"**

В устройстве X1 существует гейт-эффект, который помогает контролировать обратную связь. Обратная связь часто возникает тогда, когда эффект включен, но Вы еще не начали петь. Поэтому гейт не включает микрофон до тех пор, пока Вы не начнете петь с громкостью, достаточной для "открывания" гейта. Вы могли заметить что некоторые тихие участки Вашего пения (например, шипящие звуки или когда Вы находитесь далеко от микрофона) не слышны при включенном эффекте. Так проявляется работа гейта по минимизации обратной связи.

**Чтобы отрегулировать гейт:** Удерживая ножной переключатель, поворачивайте ручку **Filter** вправо от центра, чтобы Вам пришлось петь громче для открывания гейта (повышение порога срабатывания). При повороте влево от центра гейт будет открываться при более тихом пении (понижение порога срабатывания). При использовании громкой активной акустики или мониторов Вам скорее всего придется повернуть ручку вправо.

#### **Регулировка общей громкости эффекта**

При необходимости, Вы можете повысить или понизить действующий уровень эффекта по отношению к уровню отключенного эффекта. Можно повысить уровень эффекта в случаях, когда обратная связь не сильно проявляется, или можно понизить уровень, когда обратная связь создает проблемы. **Для настройки общей регулировки эффекта:** Удерживая нажатым ножной переключатель, поворачивайте регулятор **Drive** вправо от центрального положения для усиления уровня на величину до 6 дБ, или поворачивайте влево для ослабления уровня на величину до 6 дБ.

#### **Использование нескольких педалей VoiceTone Single**

**Микрофон > T1 > C1 > D1 > H1 > X1 > E1 > R1 > к активной АС**

## **Использование функции "Mic Control"**

Функция "Mic Control" позволяет включать и выключать основной эффект с дополнительного микрофона MP-75 TC-Helicon. На каждой вокальной педали VoiceTone Single имеется переключатель с обозначением MIC CONTROL, который нужно нажать, чтобы активировать возможность внешнего управления включением/ выключением эффекта для данной педали. Функцию управления микрофоном можно использовать с одной или несколькими педалями, активировав ее на любой или на всех педалях. Если функция "Mic Control" не требуется, проверьте, чтобы выключатель Mic Control был отжат.

## **Дополнительные советы по уменьшению обратной связи**

- • Во время исполнения держите микрофон поближе, даже можно прикасаться губами к сетке • Попробуйте использовать супер-кардиоидный динамический микрофон, например, MP-75 и MP-70 от TC-Helicon
- Установите плоскую форму эквалайзера РА-канала и общего графического эквалайзера, или совсем выключите их
- • Пусть Ваша группа играет тише.

### **Часто задаваемые вопросы**

**Почему я слышу искажения, когда эффект выключен?** Скорее всего, регулятор MIC GAIN настроен на слишком высокое значение. Следите за тем, чтобы светодиод входного уровня светился преимущественно зеленым цветом, лишь с короткими и редкими вспышками красного цвета. Когда Вы слышите искажение при включенном эффекте - так и должно быть!

**Могу ли я использовать устройство для подключения к вспомогательным каналам посылки/возврата?** Да. Чтобы принимать сигнал линейного уровня от Вашего микшера, рукоятка MIC GAIN должна быть установлена на минимум. Помните, что при такой настройке уровень шума может быть немного выше. **Надо ли использовать преобразователь DI-box (несимметричного сигнала в симметричный) для подключения к микшеру?**

#### Нет. **Почему устройство самостоятельно включает и выключает эффект?**

Это может происходить когда нажата кнопка MIC CONTROL и микрофонный вход подключен к каналу посылки микшера с "псевдо-симметричными" выходами. Кнопка MIC CONTROL должна быть отпущена, если только Вы не используете микрофон MP-75 TC-Helicon с функцией "Mic Control".

#### **Технические характеристики**

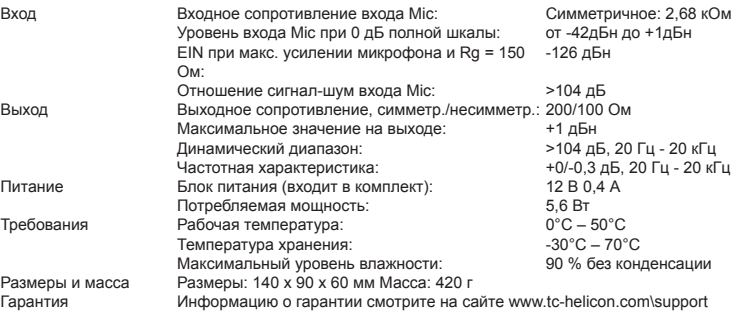

Ввиду постоянного усовершенствования изделия эти технические характеристики могут изменяться без предварительного уведомления

**MP-75** Современный микрофон для исполнения с функцией "Mic Control"

**MP-70** Современный микрофон для исполнения

**VoiceTone D1** Вокальная педаль эффекта дублирования и расстройки

**VoiceTone T1** Вокальная педаль эффектов адаптивного тембра и динамики

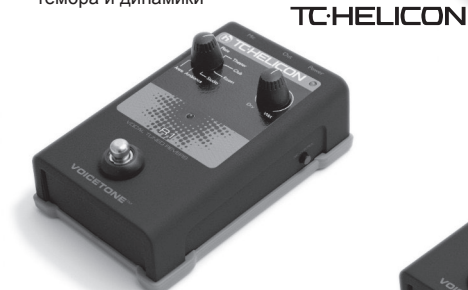

**VoiceTone R1** Вокальная педаль эффекта реверберации

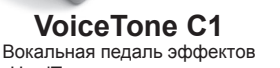

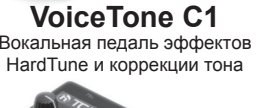

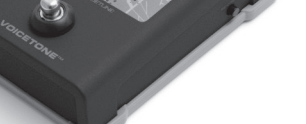

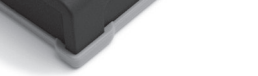

I 而

ñ

 $\frac{\mathsf{O}}{\mathsf{S}}$ 

**7 8**

ELICON (

**9 10 11**

**13**

**5 6**

**4**

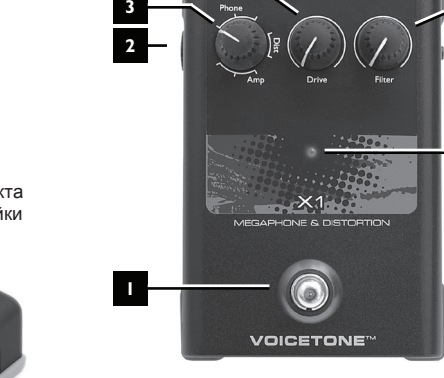

- **1 - Ножной переключатель включения/выключения эффектов Регулятор входного уровня усиления микрофон**
- **MIC GAIN 3 - Переключатель стилей (8 положений)**
- **4 - Драйв: повышение или понижение величины искажения**
- **5 - Микрофон: Симметричный XLR-вход микрофона 6 - Выход: Симметричный моно-выход XLR**
- **7 - Вход питания**
- **8 - USB-разъем для подключения к компьютеру 9 - Светодиодный индикатор входного уровня;**
- **зеленый=наличие сигнала, красный=перегрузка 10 - Фильтр: регулировка полосы частот**
- **11 - Функция MIC CONTROL (управление микрофоном) через дополнительный микрофон MP-75: нажато=включено**
- **12 - Включение/выключение эффекта**